# Package: orderly.db (via r-universe)

September 29, 2024

Title Database Support for 'orderly2'

Version 0.1.3

Description Access databases from 'orderly2' while running reports. Includes the basic 'SQL' support originally included in 'orderly' for establishing connections and setting up data for use within a report.

License MIT + file LICENSE

Encoding UTF-8

Roxygen list(markdown = TRUE)

RoxygenNote 7.3.1

URL <https://github.com/vimc/orderly.db>

BugReports <https://github.com/vimc/orderly.db/issues>

**Imports** DBI, fs, jsonlite, orderly2  $(>= 1.99.10)$ 

Suggests RSQLite, jsonvalidate (>= 1.4.0), knitr, mockery, rmarkdown,

testthat  $(>= 3.0.0)$ , with r

Config/testthat/edition 3

Remotes mrc-ide/orderly2, ropensci/jsonvalidate

VignetteBuilder knitr

Language en-GB

Repository https://mrc-ide.r-universe.dev

RemoteUrl https://github.com/mrc-ide/orderly.db

RemoteRef main

RemoteSha 3e4e65fff2e911d2530a3e202bf751ab180b8af5

### **Contents**

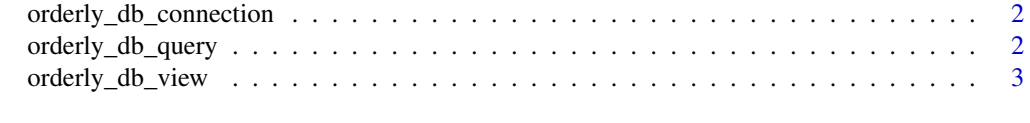

**Index** [4](#page-3-0)

<span id="page-1-0"></span>orderly\_db\_connection *Create connection to database*

#### Description

Create a persistent connection object to the database

#### Usage

```
orderly_db_connection(database = NULL, instance = NULL)
```
#### Arguments

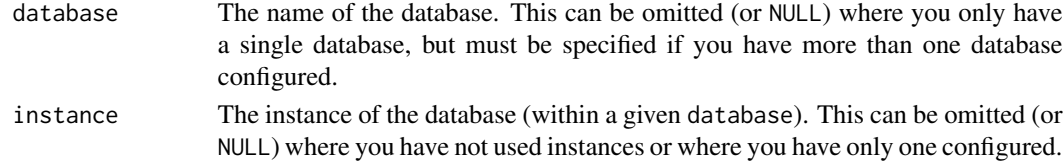

#### Value

The connection object

orderly\_db\_query *Extract data from a database*

#### Description

Extract data from a database

#### Usage

```
orderly_db_query(query, database = NULL, instance = NULL, name = NULL)
```
#### Arguments

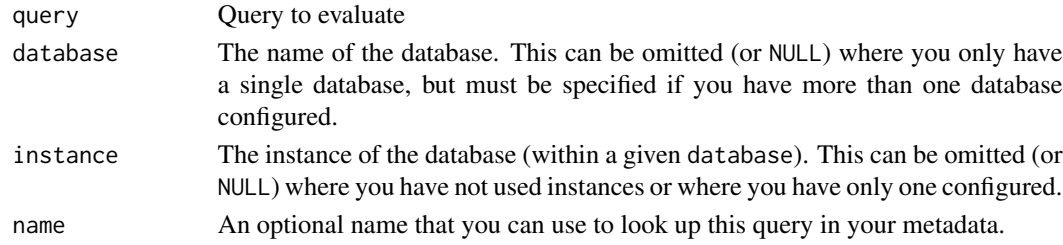

#### Value

The extracted data

<span id="page-2-0"></span>orderly\_db\_view *Create temporary view*

#### Description

Create temporary view

#### Usage

orderly\_db\_view(query, as, database = NULL, instance = NULL)

## Arguments

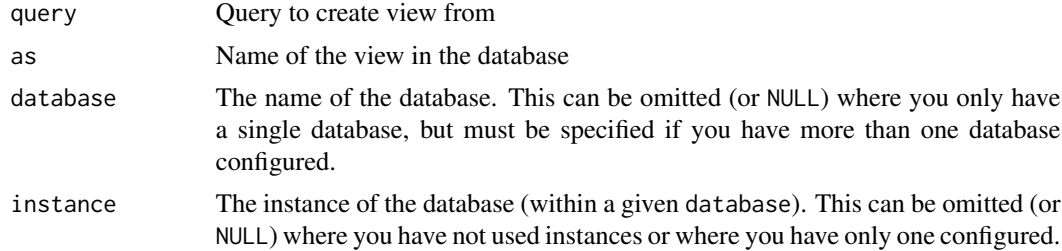

#### Value

Undefined

# <span id="page-3-0"></span>Index

orderly\_db\_connection, [2](#page-1-0) orderly\_db\_query, [2](#page-1-0) orderly\_db\_view, [3](#page-2-0)